Pack Directory License Key Full For Windows

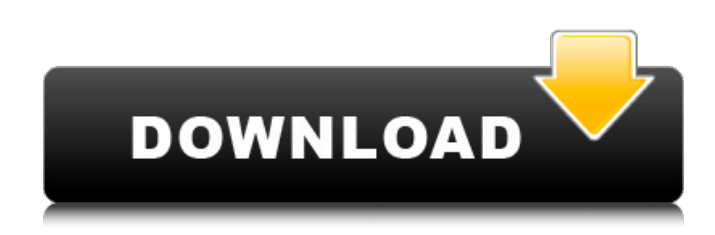

#### **Pack Directory Free Download [Updated-2022]**

It's a small and simple way of unpackaging all the files and folders inside a folder. It's a very useful and easy utility that everyone will benefit from. Disclaimer: The source code is completely clean and free of viruses, if there is a virus or a trojan, it is your responsibility to remove it, since I do not have the time or the skills to do so. How to make use of the pack directory: Pack Folders: Download the plug-in pack: If you don't have Internet access, download the pack below: Save it in your Themes folder (use C:\Themes\FolderName\ as a reference): Open up Paint and print out the "pack.package" template that you downloaded above. In your favorite text editor, copy the content from the.package.template (in the pack's archive), paste it into the.package box, and save it as a.package file Install the pack: Open up the pack folder in your Themes folder (use C:\Themes\FolderName\ as a reference): Extract the files out of the archive into the pack folder and close it. Add the pack to your Themes and you're done. Pack File: Download the plug-in pack: If you don't have Internet access, download the pack below: Save it in your Themes folder (use C:\Themes\FolderName\ as a reference): Open up Paint and print out the "pack.package" template that you downloaded above. In your favorite text editor, copy the content from the.package.template (in the pack's archive), paste it into the.package box, and save it as a.package file Install the pack: Open up the pack folder in your Themes folder (use C:\Themes\FolderName\ as a reference): Extract the files out of the archive into the pack folder and close it. Open up Paint and select the "Download All" option from the plugin menu. Download all the files (subfolders, readme, etc.), unpack them, rename them and save them under the

# Pack Files folder. Extract the files into your Themes folder (use C:\Themes\FolderName\ as a reference), rename and

### **Pack Directory Crack+ With Keygen**

RAR Archive Association: When you activate the 'RAR' option, the app will then read the RAR header and then store it in the app for easy retrieval. The 'RAR' option is more useful if you use RAR format and the.rar file format. If you have issues while working with RAR format, you can enable the 'RAR' option in the field 'RAR Header' and the app will store the RAR header in the APK file. You can also specify RAR metadata by activating the 'RAR Header' option. RAR Header Description: This app can be used to convert a RAR file into a PKG file, or the other way around. You may also apply the PKG signature by activating the 'PKG Signature' option and then checking the 'Replace PKG file' checkbox. You can use this feature to replace the original PKG file with a new one. Replace PKG File Description: You can also add or remove the app's title and permissions by activating the 'App Title' and 'App Permissions' options. You can also limit the access to the APK package by activating the 'Package Permissions' option. Package Permissions Description: Also, you can activate 'Lists' in order to save the PKG file into different lists. The PKG file will be saved into the corresponding folder. More Details in the Pack Folder: You can also use the 'Switch Orientation' field in order to save the image view horizontally or vertically. You can also use the 'Save Package' field to save the PKG file or to specify an alternate name. A screenshot of the app running: What's New in 2.5.0.0: This version is the second update. It's a minor update, that brings some minor changes in the app. The changes are: The new features may be useful for new and experienced users. Lists: A new button has been added to switch between lists. This button allows the user to choose a list and then to keep the item stored in that list. Package Permissions: New options have been added in order to choose what permission to give the app. Installation: The app file has been signed with the same digital signature as the original app. 6a5afdab4c

### Pack Directory Crack+ Patch With Serial Key Free Download

Main features of Pack Directory: - user-friendly interface - ability to unpack all files and subfolders from a folder - ability to exclude folders or files from the PKG file - option to add the user password to the PKG files - options to sort folders and files by name, size, extension - settings to define the size of the PKG file - option to add a line of text at the beginning of the PKG files - settings to manage various web sites and servers - ability to define shortcuts to folders - language options - some more options and settings Windows 2000 or Windows XP is required to use Pack Directory. Version History This version of the application supports Windows XP. Version 1.0.2 - Improved application settings - Improved user interface - Moved account manager to the 'Accounts' tab - Added more options - Improved error reporting - Other minor bug fixes and improvements Version 1.0.1 - Minor bug fixes - Fixed some minor issues - Added a ReadMe file and a License agreement/\*\* \*\*\*\*\*\*\*\*\*\*\*\*\*\*\*\*\*\*\*\*\*\*\*\*\*\*\*\*/// Includes. // #include #include "../include/binary/binary.h" // Macros. // #define BINARY\_FILE\_DATA SIZE 0xFFFFFFFFF // Prototypes. // static HANDLE FileCreate(LPWSTR path); static int FileWrite(HANDLE file, char\* buffer, int size); static int FileClose(HANDLE file); // Function. // static LPWSTR GetBinaryPath(LPWSTR binaryPath, LPWSTR binaryName) {  $\frac{1}{2}$  Find filename in binary path.  $\frac{1}{2}$  for (LPWSTR pathName =

# $\frac{1}{2}$

## **What's New In?**

The application was designed with one main purpose in mind - to provide a simple means of easily turning a folder or drive into a PKG file including all of its contents. It does this by providing a simple and easy to use interface that lets you create a pkg file directly from a folder. The application allows you to select files and sub folders and to rename them before uploading the PKG file. It can also be used to browse the contents of your package's folder and you can use its fully customizeable interface to select which files to add or remove from the PKG file you are about to

binaryPath; \*pathName; pathName  $+=$  PATHNAME CHARS) {  $\prime\prime$  Find filename.

create and to also remove the items you no longer wish to be a part of your PKG file. After creating your PKG file you can preview the contents of your package, examine it's statistics and you can even extract the package to any location you desire. A special feature to this package is that it can be used to securely compress a folder or drive using TrueCrypt and then subsequently upload it to the internet using either uploadhosts.net or FileDropper.com. Please note that FileDropper.com has recently been experiencing some downtime and is currently down. Please do not attempt to upload a PKG file to FileDropper.com at this time. In order to upload a package securely to uploadhosts.net the user must download the Smart Secure Application and then use the upload data backup feature to create an encrypted zip file which is then uploaded using the included upload data utility. The Smart Secure Application works in much the same manner as the Real Secure Application for Windows. Using this method, the PKG file is compressed before being uploaded to the internet, this is to ensure that the internet has no access to the contents of the package and that the package is compressed by a third party. The list of files in a PKG file can be easily viewed by opening the PKG file, it is very easy to view the files listed within this PKG file simply by clicking the 'browse this PKG file' button. When viewing a file listed within the PKG file the application will ask you which file type you want to upload the file as, you can click the drop down menu to select the file type you wish to upload. Also when viewing a file listed within the PKG file the application can be set to automatically embed the URL of the file in the subject line when you email it to yourself. To embed the URL in the subject line

### **System Requirements For Pack Directory:**

Windows XP, Windows Vista, or Windows 7 64-bit (sorry, but we can't support 32-bit XP or Vista). 1 GHz processor or faster 2 GB RAM or more 10 GB available hard drive space Sound card 1024×768 monitor USB ports on both your computer and your keyboard Internet access Supported Operating Systems: Windows XP, Windows Vista, or Windows 7 64-bit (sorry, but we can't support 32-bit XP

# Related links:

[https://social.halvsie.com/upload/files/2022/06/DLrr6HZOctplZC6vFic9\\_08\\_1bdd483ac5404b7aa96f6aa0ca8511cc\\_file.pdf](https://social.halvsie.com/upload/files/2022/06/DLrr6HZOctplZC6vFic9_08_1bdd483ac5404b7aa96f6aa0ca8511cc_file.pdf) <https://theknotwork.com/flashget-password-decoder-crack-download/>

[https://bbv-web1.de/wirfuerboh\\_brett/advert/voyager-win-mac/](https://bbv-web1.de/wirfuerboh_brett/advert/voyager-win-mac/)

- <https://murmuring-savannah-09176.herokuapp.com/shaurs.pdf>
- [http://estatesdevelopers.com/wp-content/uploads/2022/06/Convert\\_Word\\_To\\_Video\\_4dots\\_Crack\\_\\_Free.pdf](http://estatesdevelopers.com/wp-content/uploads/2022/06/Convert_Word_To_Video_4dots_Crack__Free.pdf)
- <https://thebakersavenue.com/wp-content/uploads/2022/06/wachyri.pdf>
- [https://stormy-temple-04436.herokuapp.com/Pluto\\_039s\\_Alarm\\_Clock.pdf](https://stormy-temple-04436.herokuapp.com/Pluto_039s_Alarm_Clock.pdf)

<https://techfaqs.org/wp-content/uploads/2022/06/margocta.pdf>

[https://thedecwizard.com/wp-content/uploads/2022/06/Virtual\\_Identity\\_Crack\\_\\_\\_With\\_Full\\_Keygen\\_March2022.pdf](https://thedecwizard.com/wp-content/uploads/2022/06/Virtual_Identity_Crack___With_Full_Keygen_March2022.pdf) <http://ciying.info/?p=17517>